**Prezentacii.com**

### **Техника безопасности**

# **на уроках**

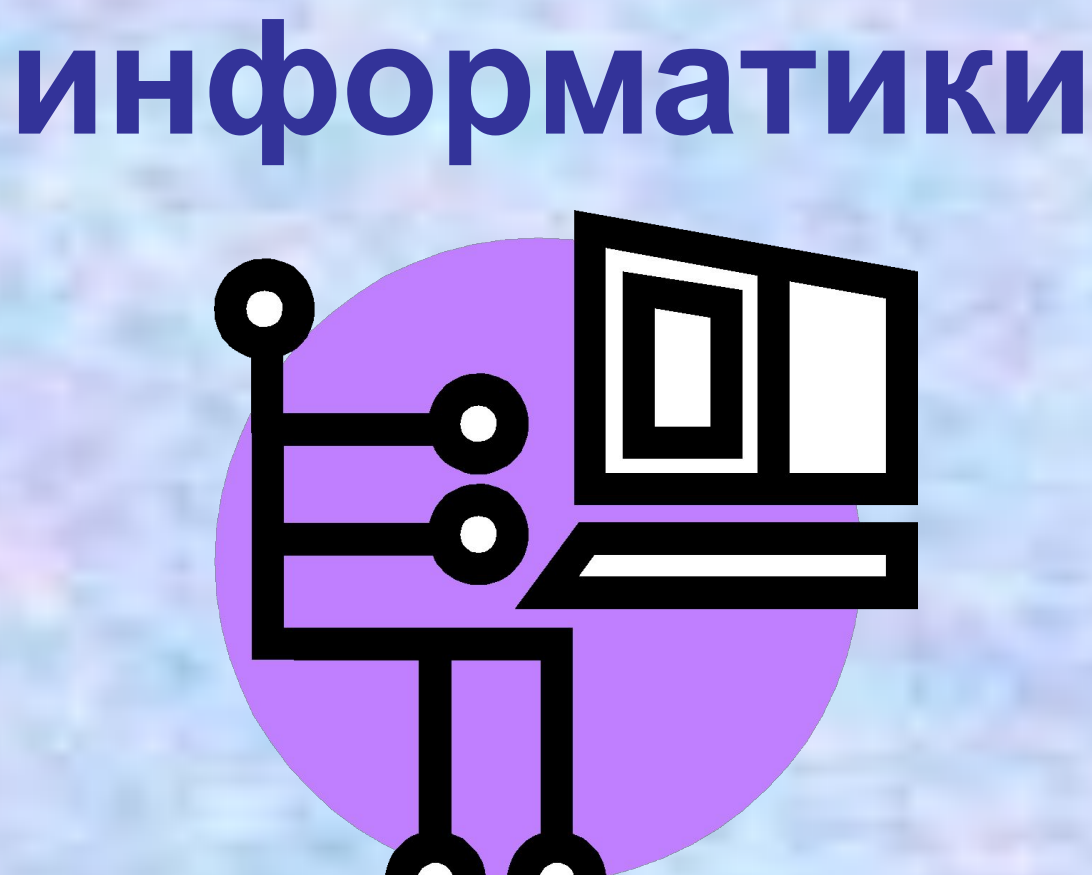

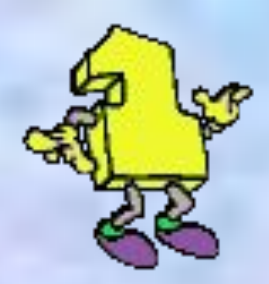

Входите в компьютерный класс спокойно, не торопясь, не толкаясь, не задевая мебель и оборудование и только с разрешения преподавателя.

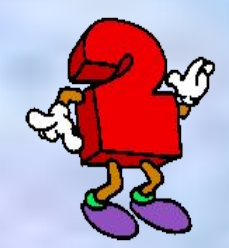

Не включайте и не выключайте компьютеры без разрешения преподавателя.

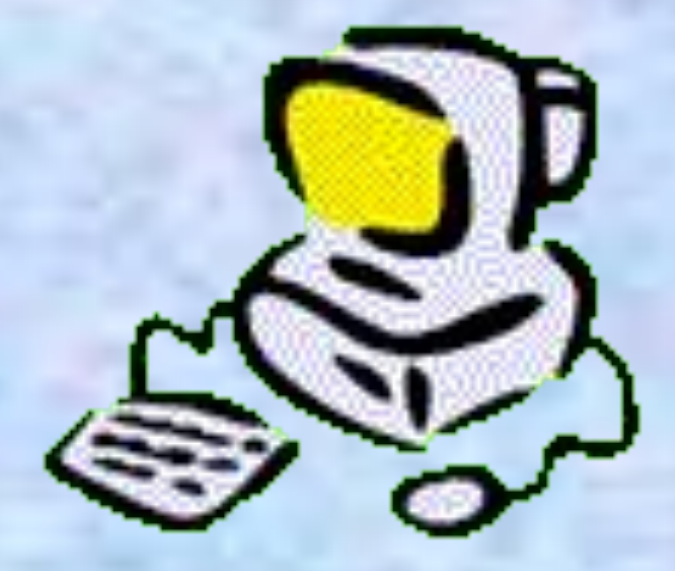

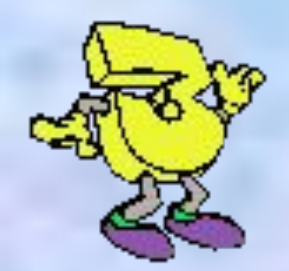

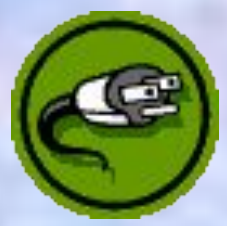

#### Не трогайте питающие провода и разъемы соединительных кабелей.

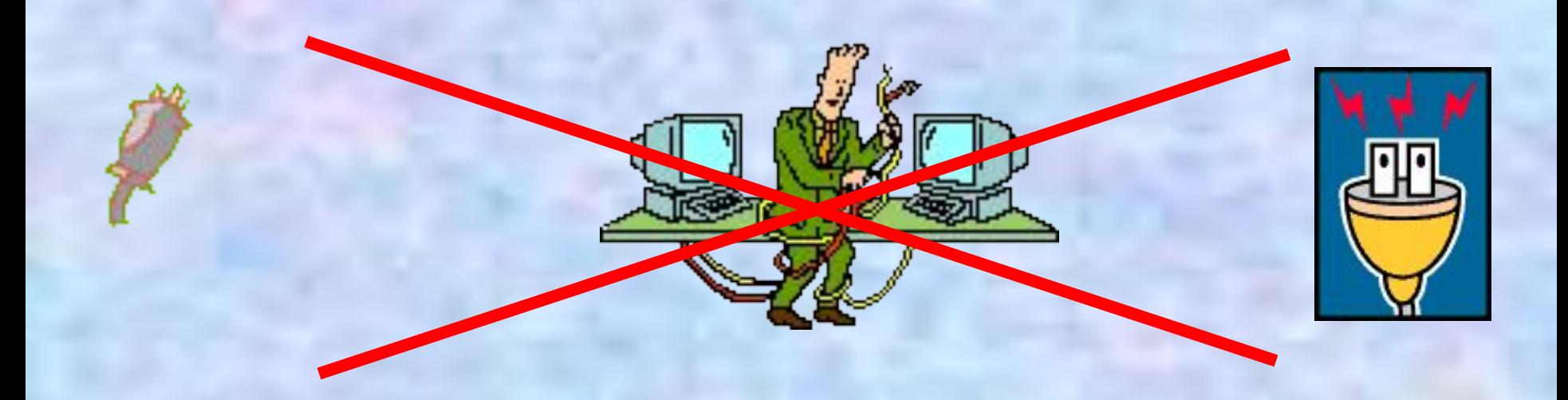

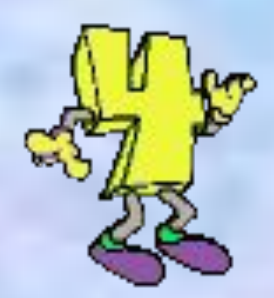

#### Не прикасайтесь к экрану и тыльной стороне монитора.

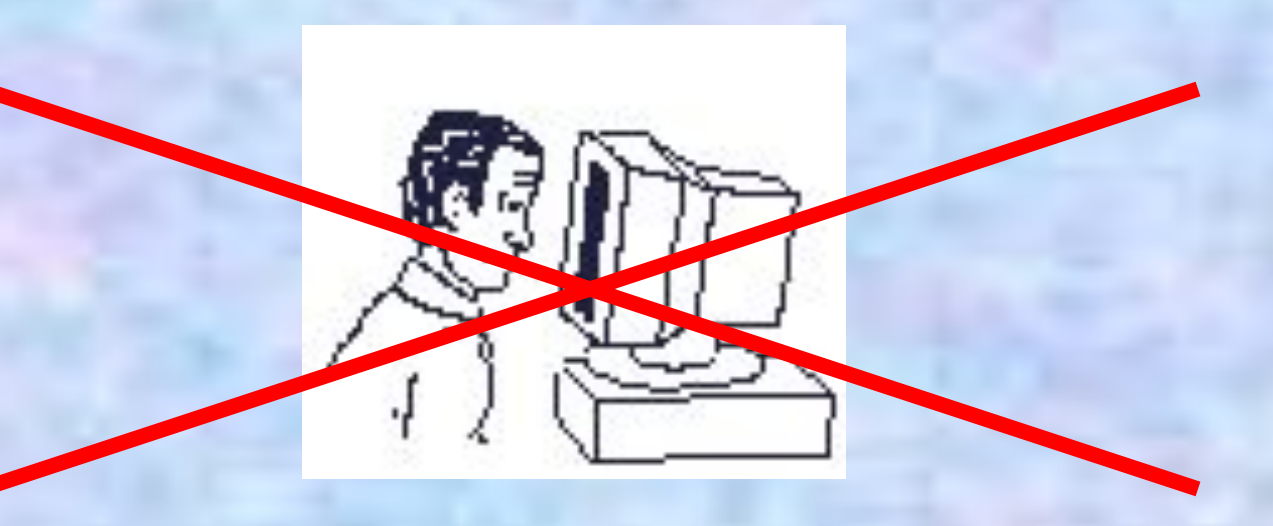

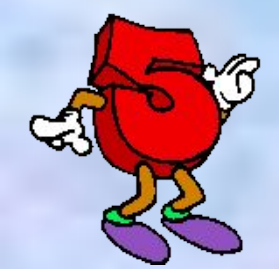

#### Не размещайте на рабочем месте посторонние предметы

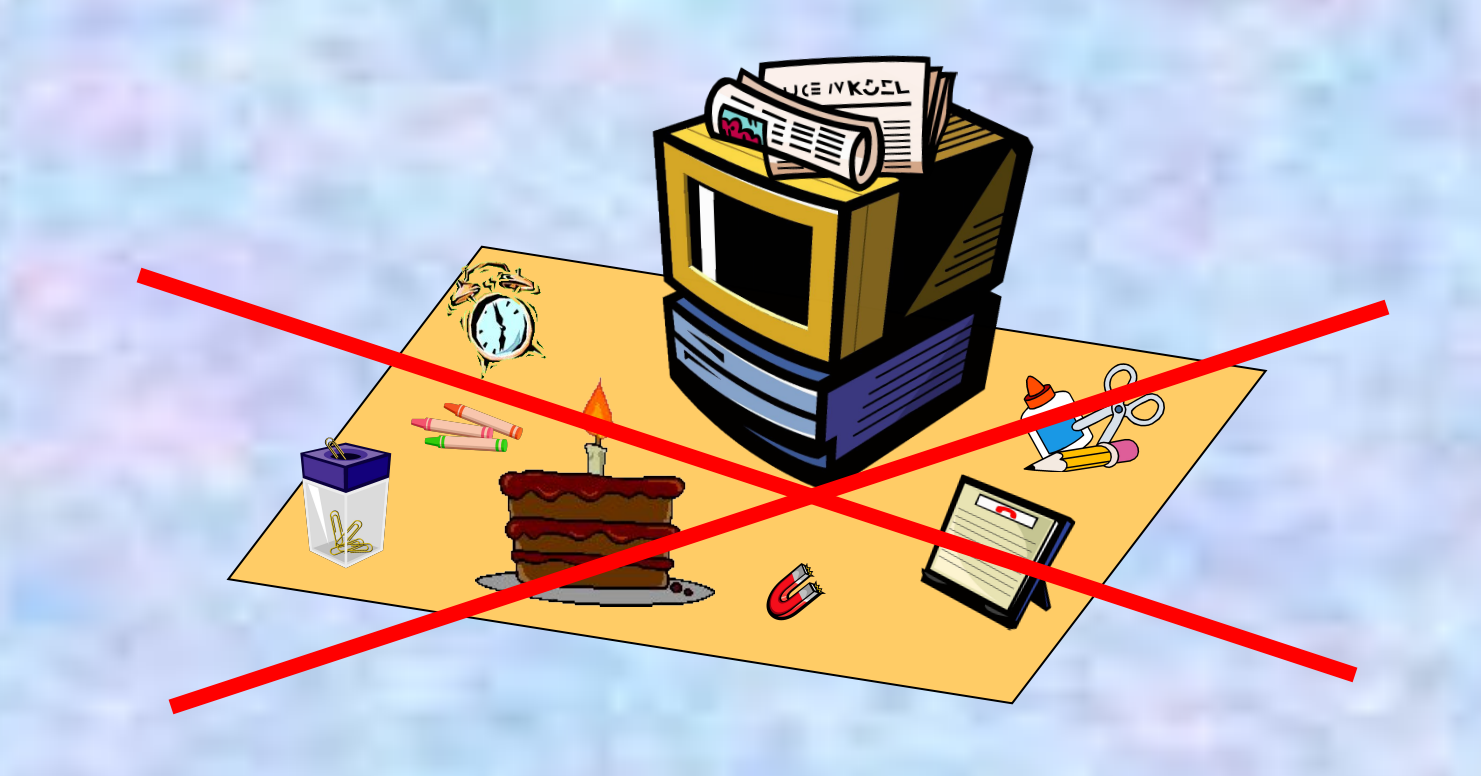

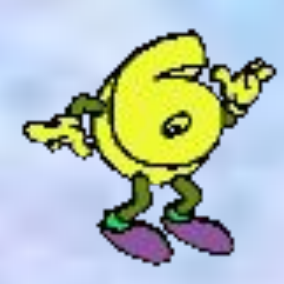

#### Не вставайте со своих мест, когда в кабинет входят посетители

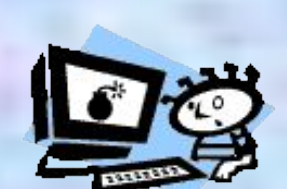

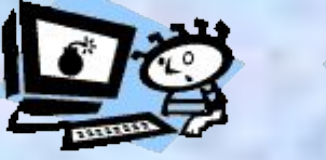

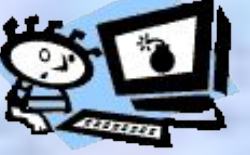

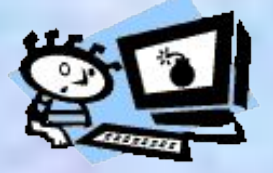

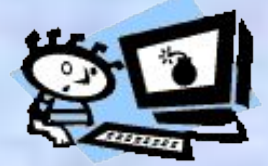

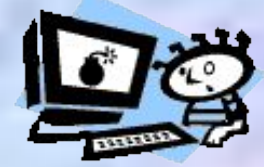

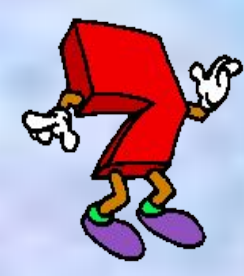

Не пытайтесь самостоятельно устранять неисправности в работе аппаратуры.

При неполадках и сбоях в работе компьютера немедленно прекратите работу и сообщите об этом преподавателю.

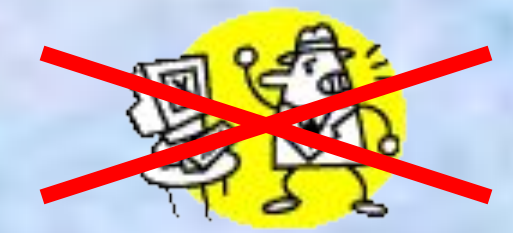

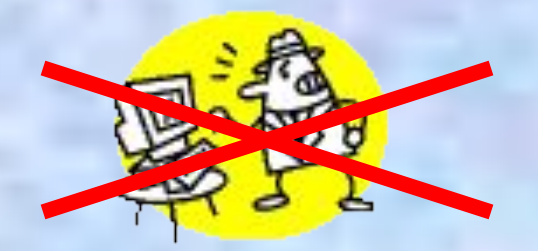

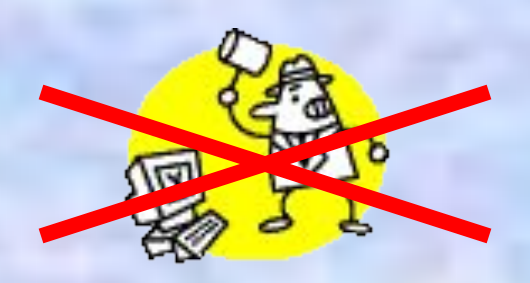

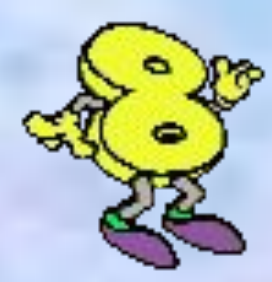

Работайте на клавиатуре чистыми, сухими руками.

Легко нажимайте на клавиши, не допуская резких ударов и не задерживая клавиши в нажатом положении.

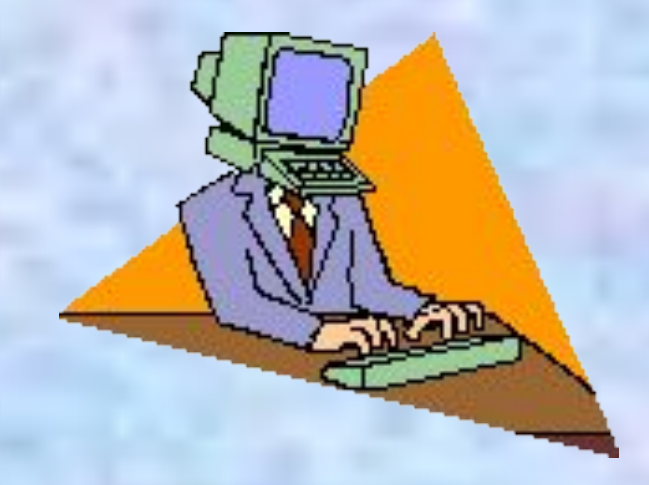

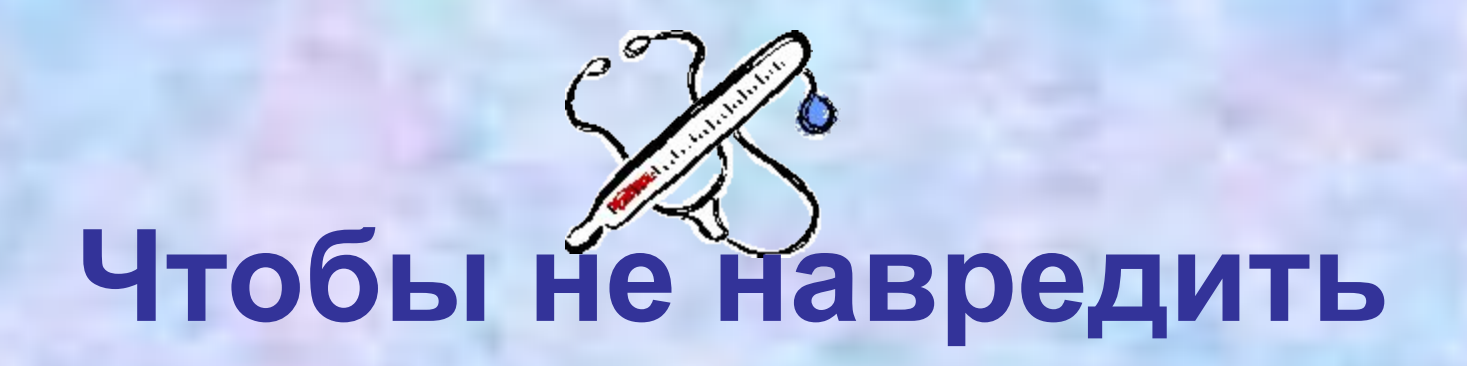

## **своему здоровью, необходимо соблюдать**

**ряд рекомендаций**

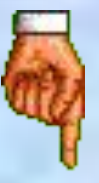

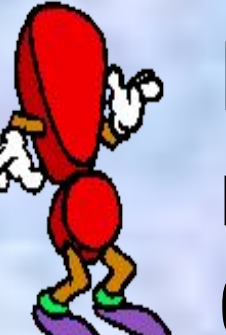

Неправильная посадка может стать причиной боли в плечах и пояснице.

Сидите свободно, без напряжения, не сутулясь, не наклоняясь и не наваливаясь на спинку стула.

Ноги ставьте прямо на пол, одна возле другой, не вытягивайте их и не подгибайте.

Туловище должно находиться от стола на расстоянии 15 см.

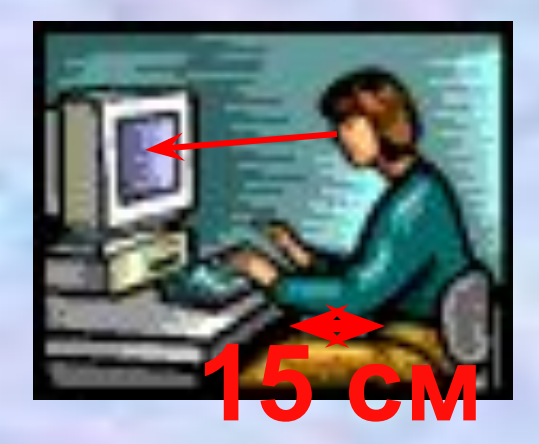

Линия взора должна быть направлена в центр экрана.

**ЕФЕСЛИ вы имеете очки для** постоянного ношения, работайте в очках.

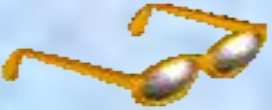

#### Плечи при работе должны быть расслаблены.

Предплечья должны находиться на той же высоте, что и клавиатура.

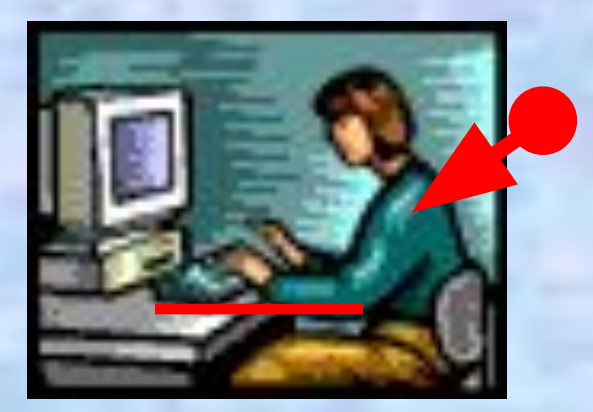

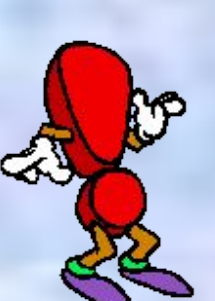

При напряжённой длительной работе глаза переутомляются.

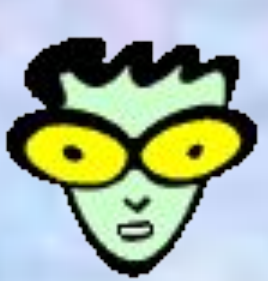

Каждые 5 минут отрывайте взгляд от экрана и смотрите на что-нибудь находящееся вдали.

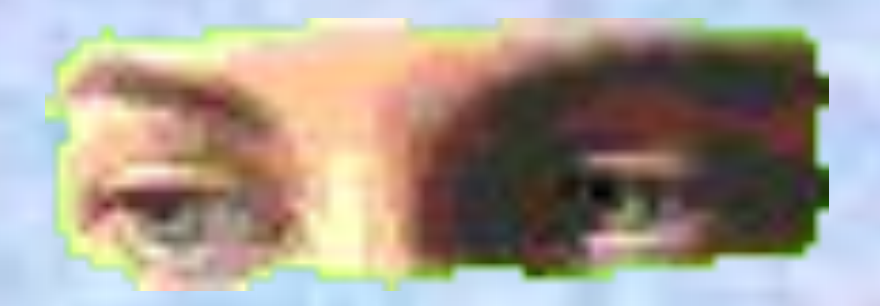